# Introduction and Overview EC 421, Set 1

Edward Rubin Spring 2020

# Prologue

## Motivation

Let's start with a few **basic, general questions:** 

## Motivation

Let's start with a few basic, general questions:

- . What is the goal of econometrics?
- . Why do economists (or other people) study or use econometrics?

## Motivation

Let's start with a few **basic, general questions:** 

- . What is the goal of econometrics?
- . Why do economists (or other people) study or use econometrics?

**One simple answer:** Learn about the world using data.

## Motivation

Let's start with a few **basic, general questions:** 

- . What is the goal of econometrics?
- . Why do economists (or other people) study or use econometrics?

**One simple answer:** Learn about the world using data.

- Learn about the world = Raise, answer, and challenge questions, theories, assumptions.
- $\bullet$  data = Plural of datum.

## Example

GPA is an output from endowments (ability) and hours studied (inputs). So, one might hypothesize a model

#### $GPA = f(H, SAT, PCT)$

where  $H$  is hours studied,  $\operatorname{SAT}$  is SAT score and  $\operatorname{PCT}$  is the percentage of classes an individual attended. We expect that GPA will rise with each of these variables ( $H$ ,  $\mathrm{SAT}$ , and  $\mathrm{PCT}$ ).

But who needs to expect?

We can test these hypotheses **using a regression model**.

### Example, cont.

#### Regression model:

$$
\text{GPA}_{i} = \beta_0 + \beta_1 H_i + \beta_2 \text{SAT}_{i} + \beta_3 \text{PCT}_{i} + \varepsilon_i
$$

We want to test estimate/test the relationship  $\text{GPA} = f(H, \text{SAT}, \text{PCT})$ .

### Example, cont.

#### Regression model:

$$
\text{GPA}_{i} = \beta_0 + \beta_1 H_i + \beta_2 \text{SAT}_{i} + \beta_3 \text{PCT}_{i} + \varepsilon_i
$$

## Example, cont.

### Regression model:

$$
\text{GPA}_{i} = \beta_0 + \beta_1 H_i + \beta_2 \text{SAT}_{i} + \beta_3 \text{PCT}_{i} + \varepsilon_i
$$

### (Review) Questions

**Q:** How do we interpret  $\beta_1$ ?

### Regression model:

$$
\text{GPA}_{i} = \beta_0 + \beta_1 H_i + \beta_2 \text{SAT}_{i} + \beta_3 \text{PCT}_{i} + \varepsilon_i
$$

- **Q:** How do we interpret  $\beta_1$ ?
- **A:** An additional hour in class correlates with a  $\beta_1$  unit increase in an individual's GPA (controlling for SAT and PCT).

### Regression model:

$$
\text{GPA}_{i} = \beta_0 + \beta_1 H_i + \beta_2 \text{SAT}_{i} + \beta_3 \text{PCT}_{i} + \varepsilon_i
$$

- **Q:** How do we interpret  $\beta_1$ ?
- **A:** An additional hour in class correlates with a  $\beta_1$  unit increase in an individual's GPA (controlling for SAT and PCT).
- **Q:** Are the  $\beta_k$  terms population parameters or sample statistics?

### Regression model:

$$
\text{GPA}_{i} = \beta_0 + \beta_1 H_i + \beta_2 \text{SAT}_{i} + \beta_3 \text{PCT}_{i} + \varepsilon_i
$$

- **Q:** How do we interpret  $\beta_1$ ?
- **A:** An additional hour in class correlates with a  $\beta_1$  unit increase in an individual's GPA (controlling for SAT and PCT).
- **Q:** Are the  $\beta_k$  terms population parameters or sample statistics?
- A: Greek letters denote **population parameters**. Their estimates get hats, e.g.,  $\beta_k$ .  $\hat{\hat{A}}$ k

### Regression model:

$$
\text{GPA}_{i} = \beta_0 + \beta_1 H_i + \beta_2 \text{SAT}_{i} + \beta_3 \text{PCT}_{i} + \varepsilon_i
$$

### (Review) Questions

**Q:** Can we interpret the estimates for  $\beta_2$  as causal?

### Regression model:

$$
\text{GPA}_{i} = \beta_0 + \beta_1 H_i + \beta_2 \text{SAT}_{i} + \beta_3 \text{PCT}_{i} + \varepsilon_i
$$

- **Q:** Can we interpret the estimates for  $\beta_2$  as causal?
- A: Not without making more assumptions and/or knowing more about the data-generating process.

### Regression model:

$$
\text{GPA}_{i} = \beta_0 + \beta_1 H_i + \beta_2 \text{SAT}_{i} + \beta_3 \text{PCT}_{i} + \varepsilon_i
$$

- **Q:** Can we interpret the estimates for  $\beta_2$  as causal?
- A: Not without making more assumptions and/or knowing more about the data-generating process.
- **Q:** What is  $\varepsilon_i$ ?

#### Regression model:

$$
\text{GPA}_{i} = \beta_0 + \beta_1 H_i + \beta_2 \text{SAT}_{i} + \beta_3 \text{PCT}_{i} + \varepsilon_i
$$

- **Q:** Can we interpret the estimates for  $\beta_2$  as causal?
- A: Not without making more assumptions and/or knowing more about the data-generating process.
- **Q:** What is  $\varepsilon_i$ ?
- A: An individual's random deviation/disturbance from the population parameters.

### Regression model:

$$
\text{GPA}_{i} = \beta_0 + \beta_1 H_i + \beta_2 \text{SAT}_{i} + \beta_3 \text{PCT}_{i} + \varepsilon_i
$$

### (Review) Questions

• Q: Which assumptions do we impose when estimating with OLS?

### Regression model:

$$
\text{GPA}_{i} = \beta_0 + \beta_1 H_i + \beta_2 \text{SAT}_{i} + \beta_3 \text{PCT}_{i} + \varepsilon_i
$$

### (Review) Questions

• Q: Which assumptions do we impose when estimating with OLS?

A:

- The relationship between the GPA and the explanatory variables is linear in parameters, and  $\varepsilon$  enters additively.
- The explanatory variables are **exogenous**, *i.e.*,  $E[\varepsilon|X] = 0$ .
- You've also typically assumed something along the lines of:  $E[\varepsilon_i] = 0, \, E[\varepsilon_i^2] = \sigma^2$ ,  $E[\varepsilon_i \varepsilon_j] = 0$  for  $i \neq j.$  $\left[ \begin{smallmatrix} 2 \ i \end{smallmatrix} \right]=\sigma^2$ ,  $E[\varepsilon_i\varepsilon_j]=0$  for  $i\neq j.$
- And (maybe)  $\varepsilon_i$  is distributed normally.

# Assumptions

## How important can they be?

You've learned how **powerful and flexible** ordinary least squares (OLS) regression can be.

However, the results you learned required assumptions.

#### Real life often violates these assumptions.

## How important can they be?

You've learned how **powerful and flexible** ordinary least squares (OLS) regression can be.

However, the results you learned required assumptions.

#### Real life often violates these assumptions.

EC421 asks "what happens when we violate these assumptions?"

- Can we find a fix? (Especially: How/when is  $\beta$  causal?)
- What happens if we don't (or can't) apply a fix?

OLS still does some amazing things—but you need to know when to be cautious, confident, or dubious.

# Not everything is causal

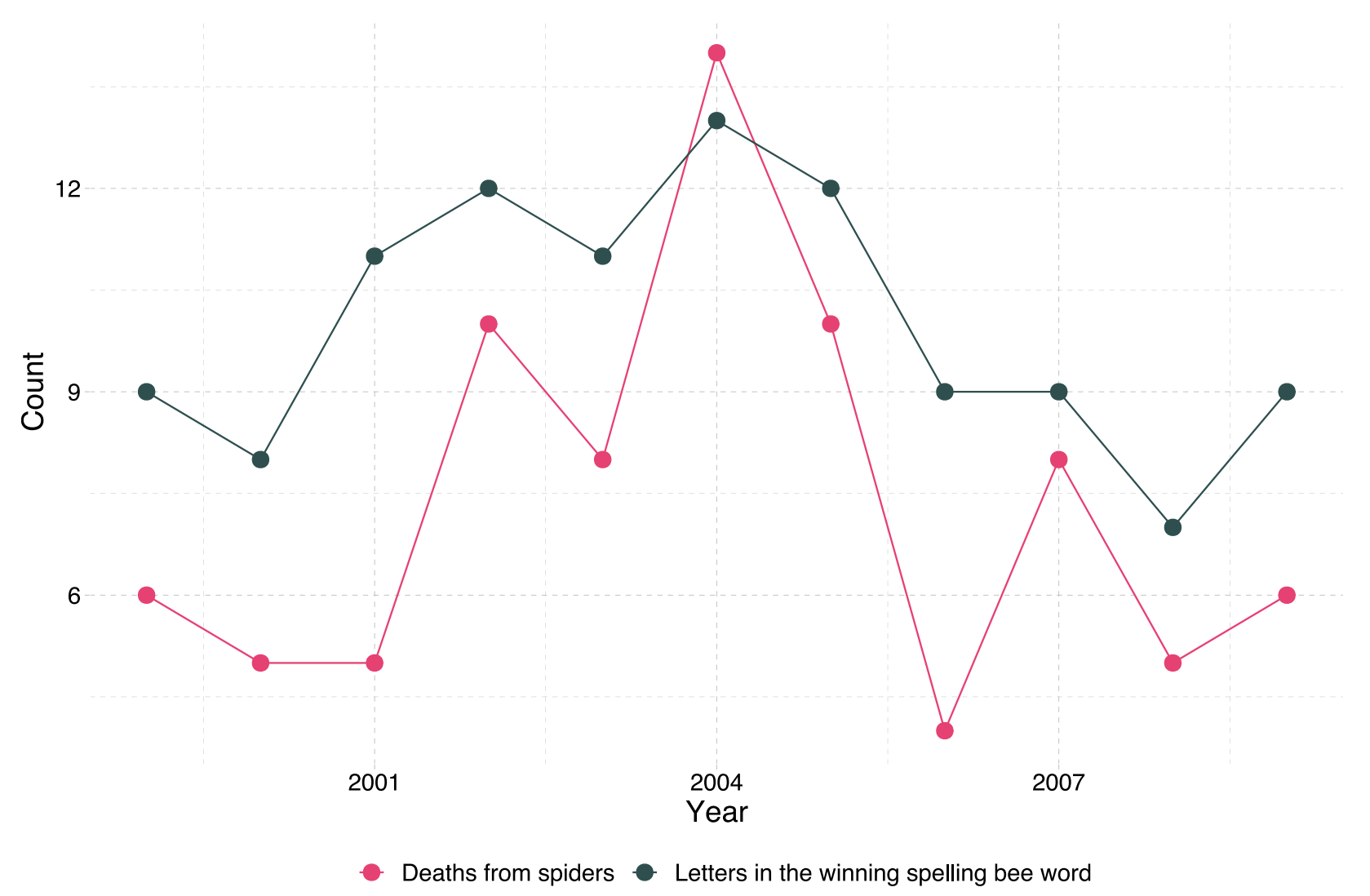

# Econometrics

An applied econometrician $^\dagger$  needs a solid grasp on (at least) three areas:

- 1. The **theory** underlying econometrics (assumptions, results, strengths, weaknesses).
- 2. How to **apply theoretical methods** to actual data.
- 3. Efficient methods for **working with data**—cleaning, aggregating, joining, visualizing.

[†]: Applied econometrician = Practitioner of econometrics, e.g., analyst, consultant, data scientist.

# Econometrics

An applied econometrician $^\dagger$  needs a solid grasp on (at least) three areas:

- 1. The **theory** underlying econometrics (assumptions, results, strengths, weaknesses).
- 2. How to **apply theoretical methods** to actual data.
- 3. Efficient methods for **working with data**—cleaning, aggregating, joining, visualizing.

**This course** aims to deepen your knowledge in each of these three areas.

[†]: Applied econometrician = Practitioner of econometrics, e.g., analyst, consultant, data scientist.

# Econometrics

An applied econometrician $^\dagger$  needs a solid grasp on (at least) three areas:

- 1. The **theory** underlying econometrics (assumptions, results, strengths, weaknesses).
- 2. How to **apply theoretical methods** to actual data.
- 3. Efficient methods for **working with data**—cleaning, aggregating, joining, visualizing.

**This course** aims to deepen your knowledge in each of these three areas.

- 1: As before.
- $-2-3$ **R**

[†]: Applied econometrician = Practitioner of econometrics, e.g., analyst, consultant, data scientist.

R

## What is R?

To quote the R project [website](https://www.r-project.org/):

R is a free software environment for statistical computing and graphics. It compiles and runs on a wide variety of UNIX platforms, Windows and MacOS.

## What is R?

To quote the R project [website](https://www.r-project.org/):

R is a free software environment for statistical computing and graphics. It compiles and runs on a wide variety of UNIX platforms, Windows and MacOS.

What does that mean?

- R was created for the statistical and graphical work required by econometrics.
- R has a vibrant, thriving online community. (stack [overflow\)](https://stackoverflow.com/questions/tagged/r)
- Plus it's free and open source.

## Why are we using R?

1. R is free and open source—saving both you and the university  $\bullet$  is  $\bullet$ .

2. Related: Outside of a small group of economists, private- and publicsector employers favor **R** over Stata and most competing softwares.

3. R is very flexible and powerful—adaptable to nearly any task, e.g., 'metrics, spatial data analysis, machine learning, web scraping, data cleaning, website building, teaching. My website, the TWEEDS website, and these notes all came out of R.

## Why are we using R?

4. Related: R imposes no limitations on your amount of observations, variables, memory, or processing power. (I'm looking at you, Stata.)

5. If you put in the work,<sup>†</sup> you will come away with a **valuable and** marketable tool.

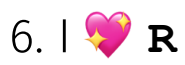

[†]: Learning R definitely requires time and effort.

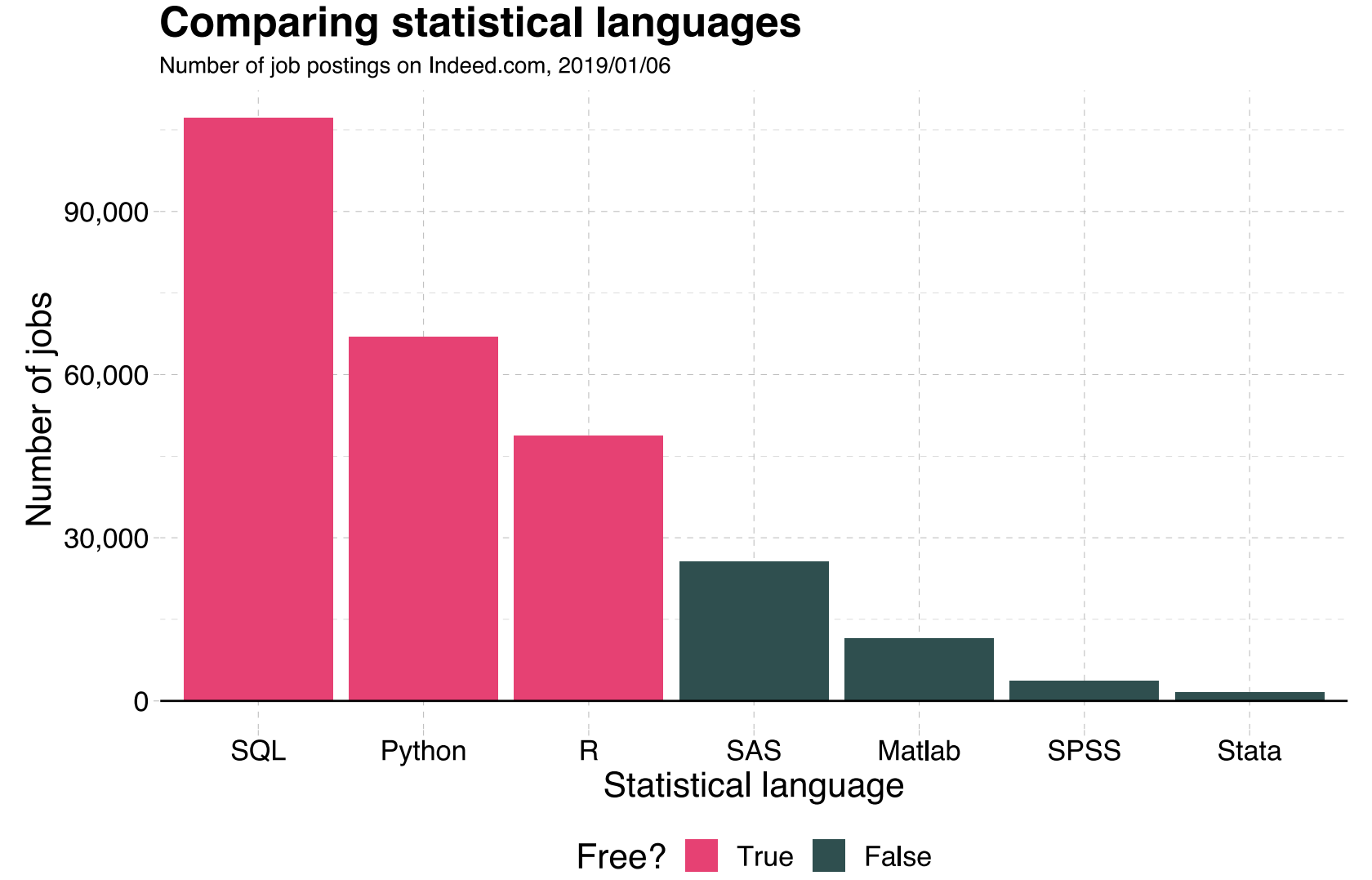

# R + Examples

## R + Regression

# A simple regression

fit  $\leftarrow$  lm(dist  $\sim$  1 + speed, data = cars)

# Show the coefficients coef(summary(fit))

#> Estimate Std. Error t value Pr(>|t|) #> (Intercept) -17.579095 6.7584402 -2.601058 1.231882e-02 #> speed 3.932409 0.4155128 9.463990 1.489836e-12

```
# A nice, clear table
library(broom)
tidy(fit)
```
#> # A tibble: 2 x 5 #> term estimate std.error statistic p.value #> <chr> <dbl> <dbl> <dbl> <dbl>  $\#$  1 (Intercept) -17.6 6.76 -2.60 1.23e- 2 #> 2 speed 3.93 0.416 9.46 1.49e-12

# R + Plotting (w/ plot)

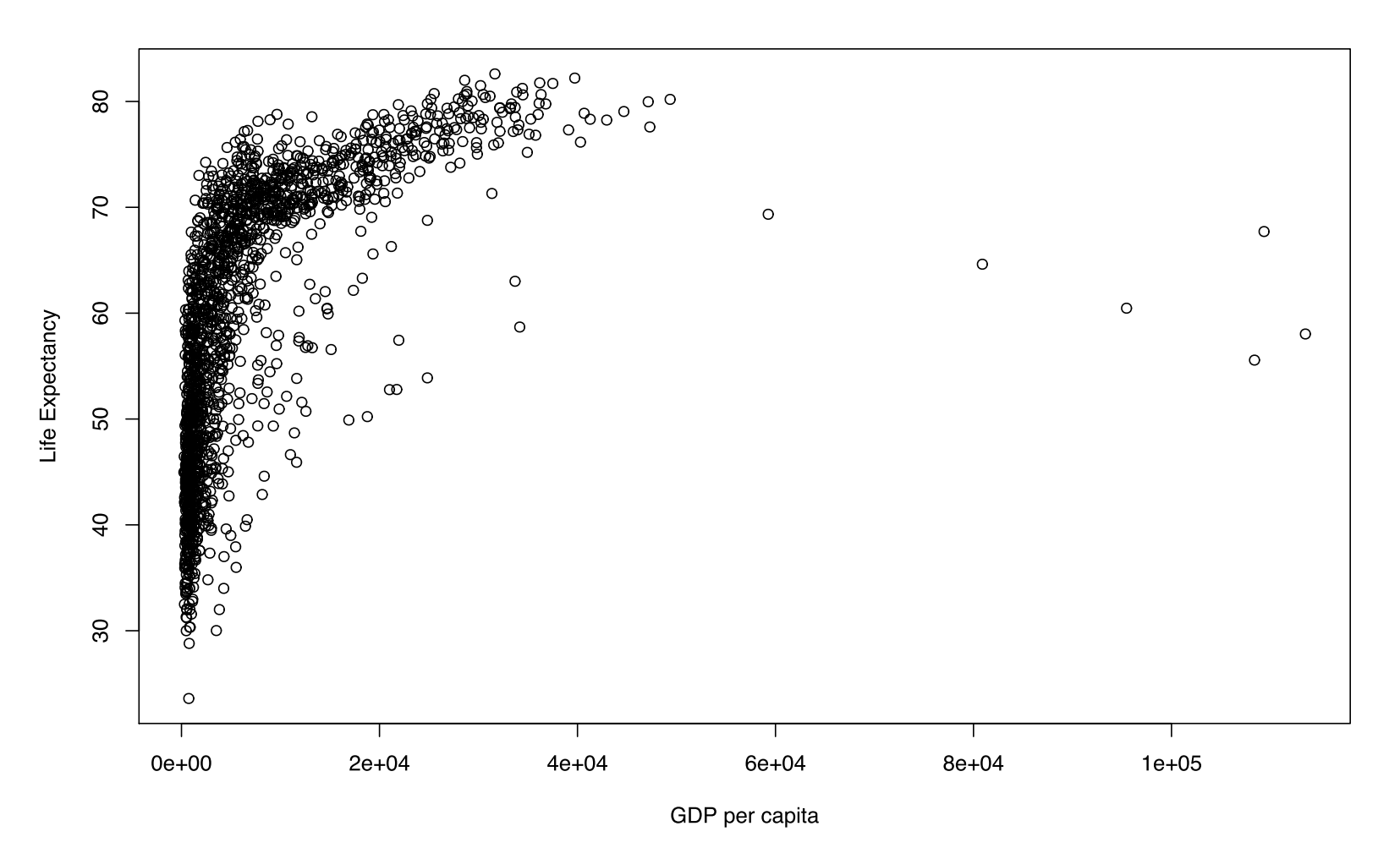

# R + Plotting (w/ plot)

```
# Load packages with dataset
library(gapminder)
```

```
# Create dataset
plot(
  x = gapminder$gdpPercap, y = gapminder$lifeExp,
  xlab = "GDP per capita", ylab = "Life Expectancy"
\left( \right)
```
# R + Plotting (w/ ggplot2)

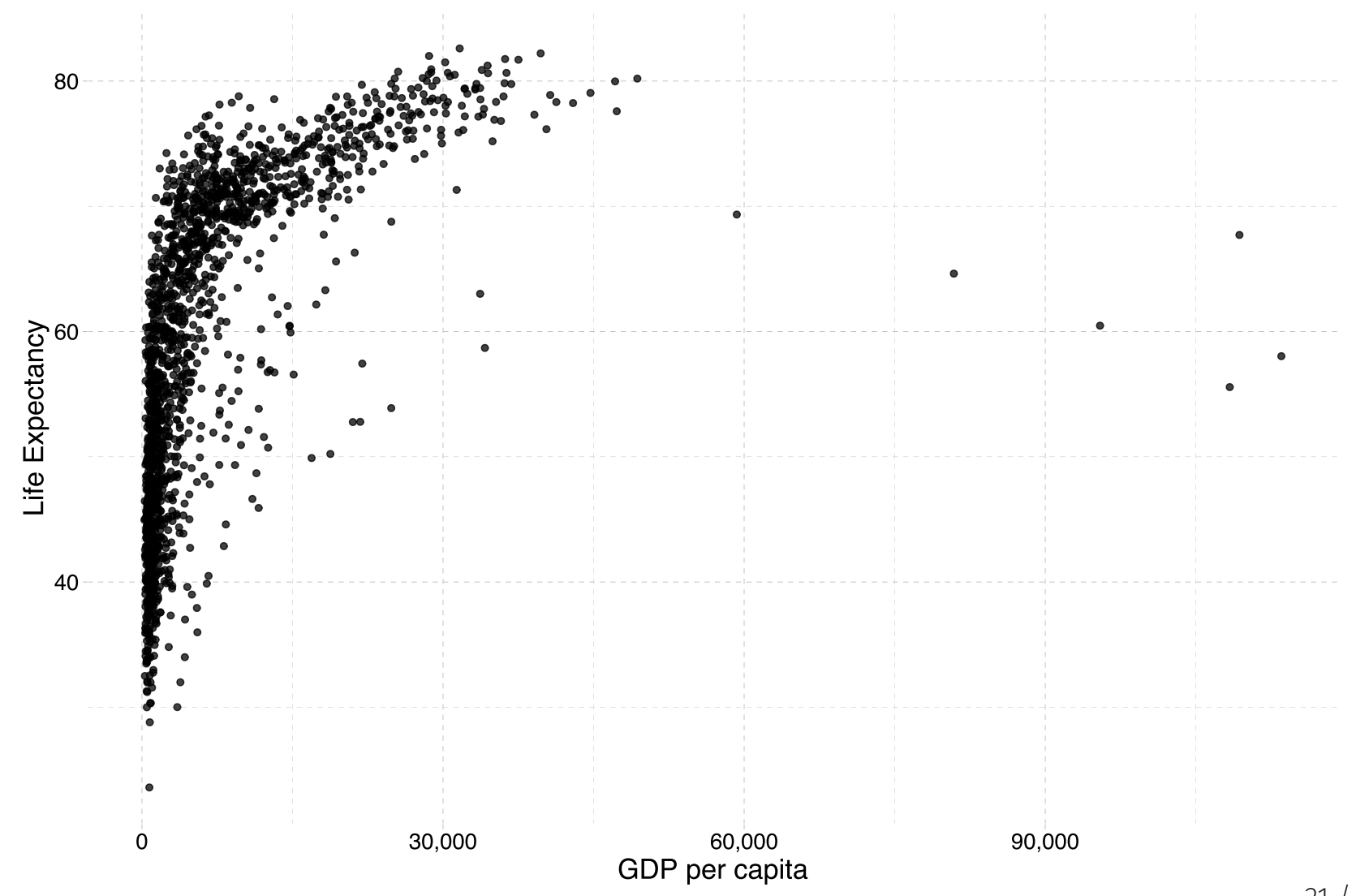

21 / 33

# R + Plotting (w/ ggplot2)

```
# Load packages
library(gapminder); library(dplyr)
```

```
# Create dataset
ggplot(data = gapminder, aes(x = gdpPercap, y = lifeExp)) +geom\_point(alpha = 0.75) +scale_x_{continuous("GDP per capita", label = scales::comma) +ylab("Life Expectancy") +
theme_pander(base_size = 16)
```
# R + More plotting (w/ ggplot2)

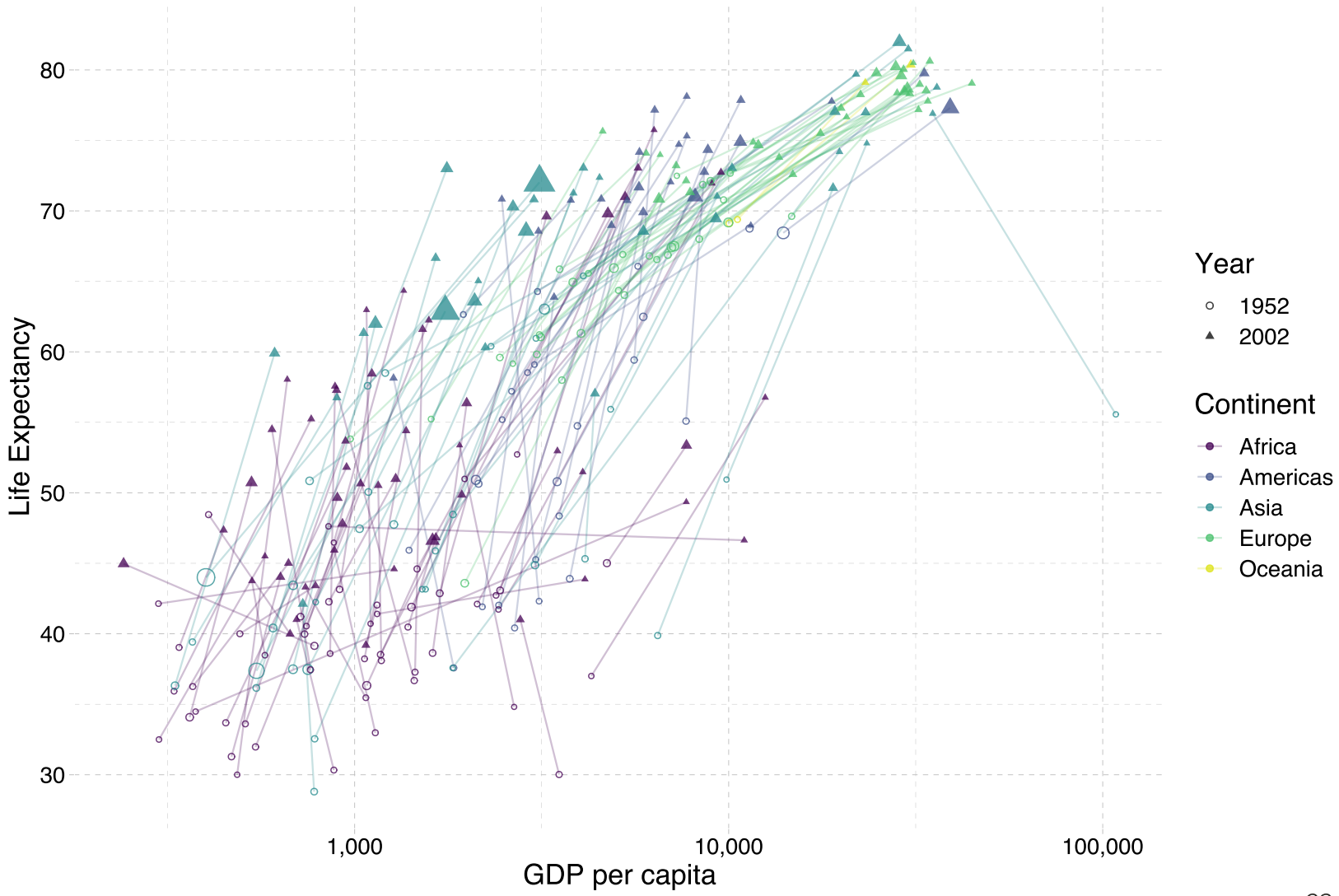

# $R$  + More plotting (w/ ggplot2)

```
# Load packages
library(gapminder); library(dplyr)
```

```
# Create dataset
ggplot(
  data = filter(gapminder, year %in% c(1952, 2002)),
  aes(x = gdpPercap, y = lifeExp, color = continent, group = country)+geom path(alpha = 0.25) +
geom point(aes(shape = as.character(year), size = pop), alpha = 0.75) +
scale_x_log10("GDP per capita", label = scales:: comma) +
ylab("Life Expectancy") +
scale shape manual("Year", values = c(1, 17)) +
scale color viridis("Continent", discrete = T, end = 0.95) +
guides(size = F) +
theme pander(base size = 16)
```
# R + Animated plots (w/ gganimate)

**Year: 1952** 

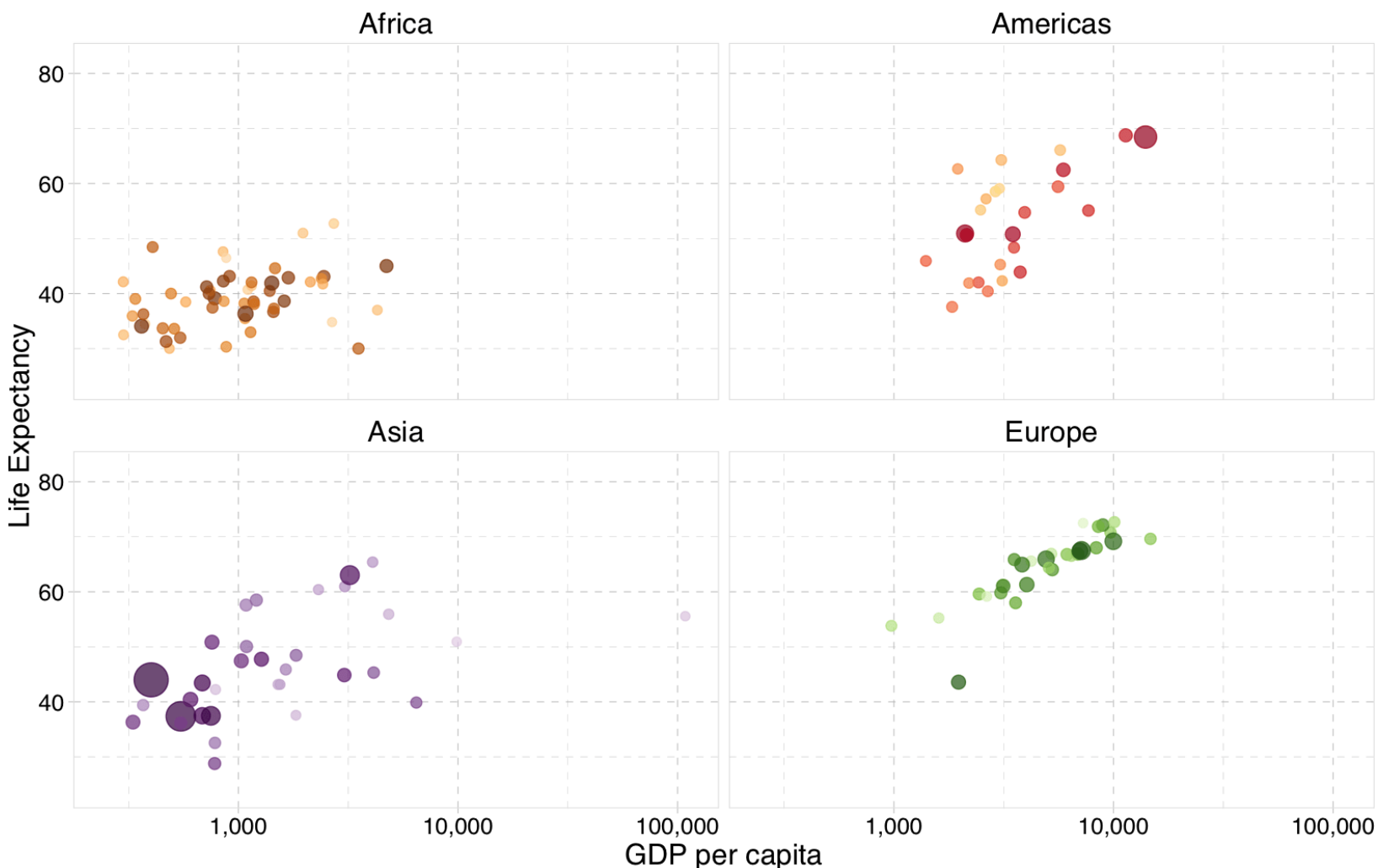

25 / 33

# $R$  + Animated plots (w/ qqanimate)

```
# The package for animating ggplot2
library(gganimate)
# As before
ggplot(
  data = gapminder %>% filter(continent \neq "Oceania"),
  \text{aes}(\text{gdpPercap}, \text{lifeExp}, \text{size} = \text{pop}, \text{color} = \text{country})+geom point(alpha = 0.7, show.legend = FALSE) +
scale colour manual(values = country colors) +
scale_size(range = c(2, 12)) +
scale x log10("GDP per capita", label = scales :: comma) +
facet wrap(\sim\text{continent}) +theme pander(base size = 16) +
theme(panel.border = element rect(color = "grey90", fill = NA)) +
# Here comes the gganimate-specific bits
labs(title = "Year: {frame_time}") +
ylab("Life Expectancy") +
transition_time(year) +
ease aes("linear")
```
## $R + M$ aps

library(leaflet) leaflet() %>% addTiles() %>% addMarkers( $\log = -123.075$ ,  $\text{lat} = 44.045$ , popup = "The University of Oregon")

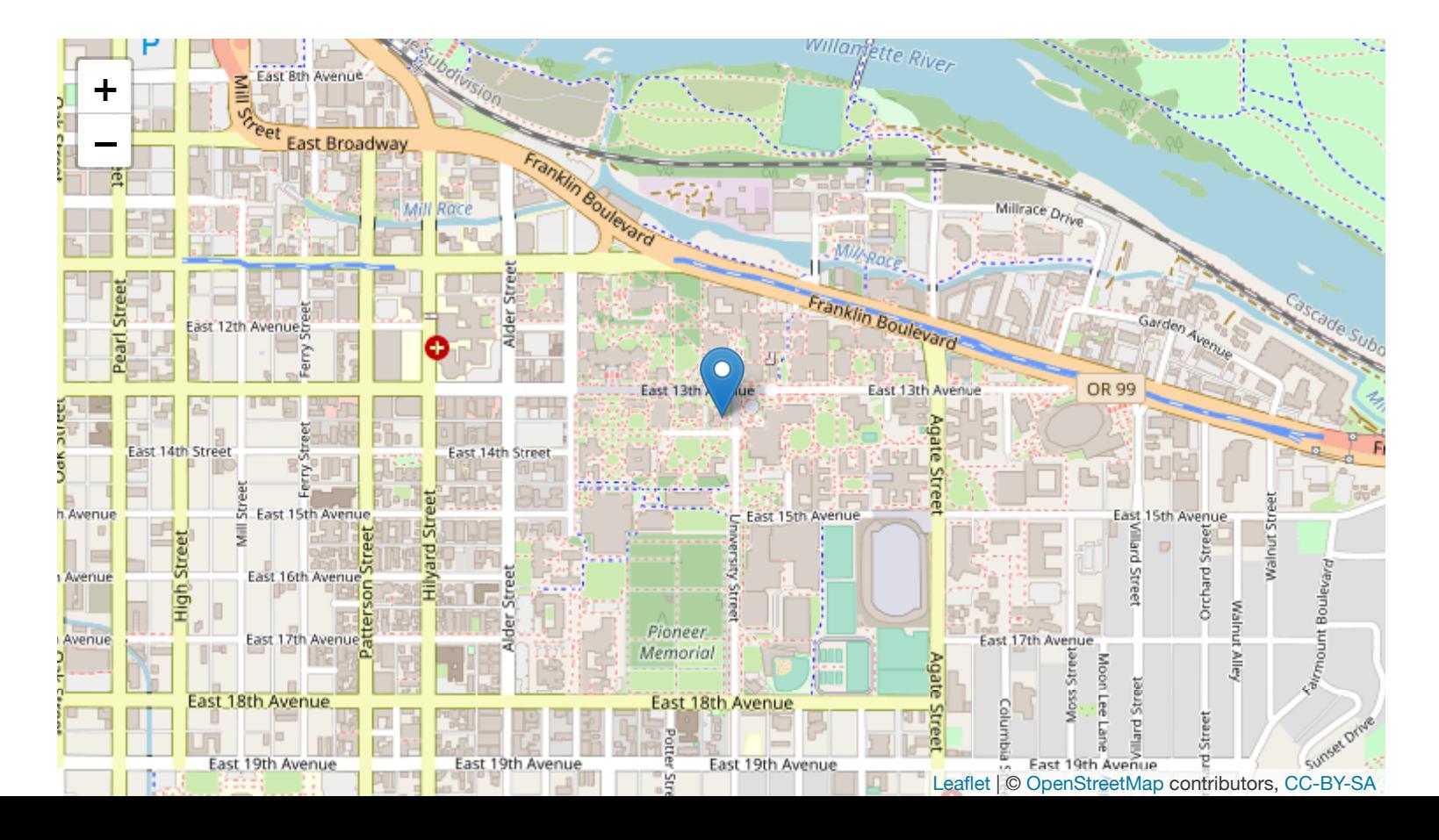

27 / 33

# Getting started with R

# Starting R

## Installation

- $\bullet$  Install [R](https://www.r-project.org/).
- Install [RStudio](https://www.rstudio.com/products/rstudio/download/preview/).
- Optional/Overkill: [Git](https://git-scm.com/downloads)
	- Create an account on [GitHub](https://github.com/)
	- Register for a student/educator [discount.](https://education.github.com/discount_requests/new)
	- For installation guidance and troubleshooting, check out Jenny Bryan's [website.](http://happygitwithr.com/)
- **Note:** The lab in 442 McKenzie has  $R$  installed and ready. That said, having a copy of R on your own computer will likely be very convenient for homework, projects, etc.

# Starting R

### Resources

### Free(-ish)

- Google (which inevitably leads to StackOverflow)
- $\bullet$  Time
- Your classmates
- Your GEs
- Me
- R resources [here](https://www.rstudio.com/online-learning/) and here

### Money

- Book: R for Stata [Users](http://r4stats.com/books/r4stata/)
- Short online course: [DataCamp](https://www.datacamp.com/)

# Starting R

## Some R basics

You will dive deeper into R in lab, but here six big points about R:

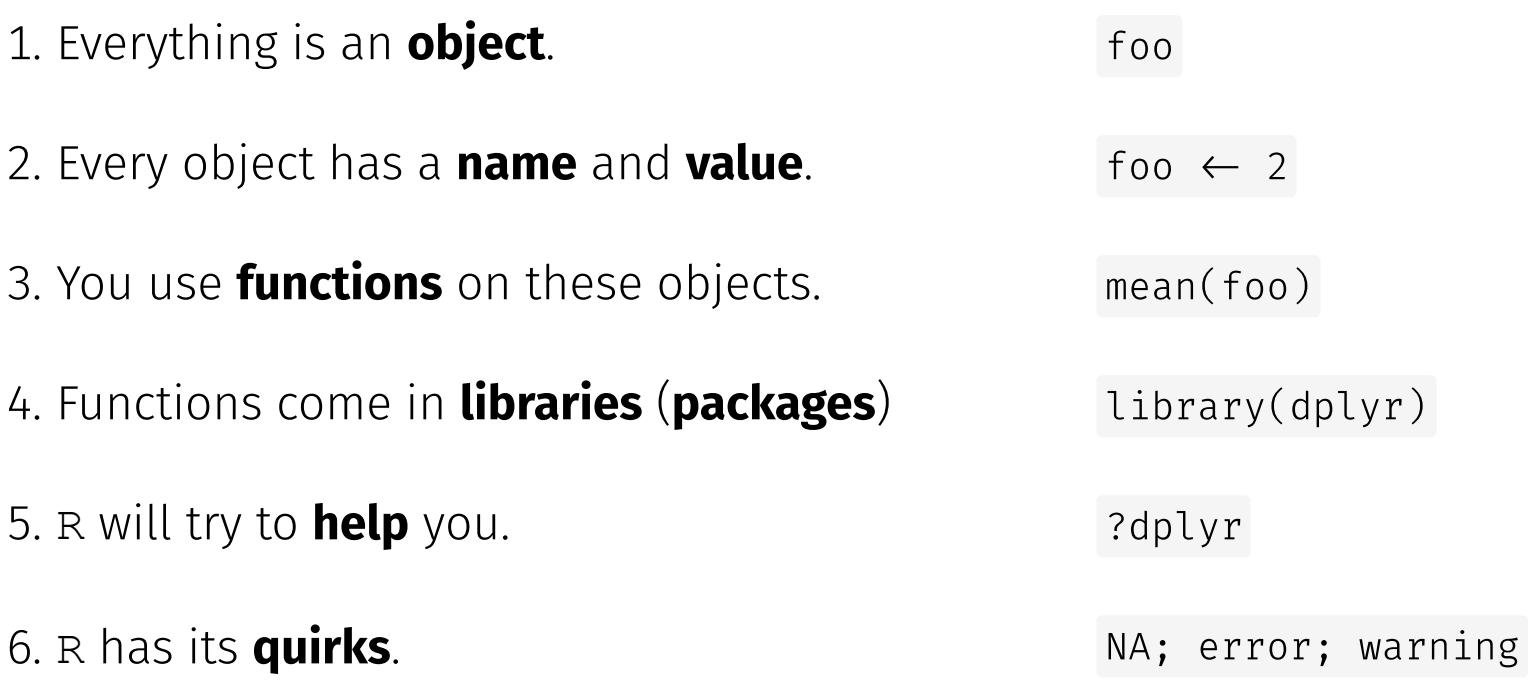

### R vs. Stata

Coming from Stata, here are a few important changes (benefits):

- Multiple objects and arrays (e.g., data frames) can exist in the same workspace (in memory). No more keep , preserve , restore , snapshot nonsense!
- (Base) R comes with lots of useful built-in functions—and provides all the tools necessary for you to build your own functions. However, many of the best functions come from external libraries.
- You don't need to tset or xtset data (you can if you really want... ts ).

# Next: Metrics review(s)